# **Test coverage**

**On this Page**

- [Test coverage](#page-0-0)
	- [Input](#page-0-1)
	- [Output](#page-0-2)
- [Key missing tests \(trunk\)](#page-0-3)
- [2.0 Enforcer NG](#page-1-0)

### <span id="page-0-0"></span>Test coverage

A test script is available in trunk which generates a CSV file containing information extracted directly from the test scripts themselves. The script is at

[http://fisheye.opendnssec.org/browse/opendnssec/trunk/testing/generate\\_test\\_case\\_info.sh](http://fisheye.opendnssec.org/browse/opendnssec/trunk/OpenDNSSEC/testing/)

usage: generate\_test\_case\_info <test\_directory (optional-default is pwd)>

It walks the three sub test directories that might exist below the specified test directory (i.e. test-cases.d, test-cases-daily.d and test-cases-weekly.d).

#### <span id="page-0-1"></span>Input

As of now only the test scripts in trunk have been updated to work with this. In order for the script to extract information from comments in the script the appropriate comments must start with either #TEST:,#DISABLED:, #TODO: or #OPENDNSSEC/SUPPORT:.

- #TEST: Detailed describption of what the test does
- #DISABLED: Details of any platforms/DBs the test is disabled on with a reason why
- #TODO: For notes to self. Also, the testing is currently quite granular in some places so I have marked in the #TODO section any tests that I think could be merged....
- #OPENDNSSEC/SUPPORT: Also, any lines starting #OPENDNSSEC or #SUPPORT (i.e. a JIRA issue ID) will have the ID extracted and written to the output so we can see what bugs have specific fixes in the regression tests. This means if we do write tests for bugs then we can use the naming convention above so it easy to tell what functionality it covers and include the issue id in comments. The script will also detect the presence of the 'off' file to establish the status of the script.

#### <span id="page-0-2"></span>**Output**

The script currently writes its output to a CSV file which can then be viewed in any spreadsheet application. Example CSV and spreadsheets are attached to this page (choose Tools->Attachments).

Instruction on how to run tests locally: [How To Develop tests locally](https://wiki.opendnssec.org/display/OpenDNSSEC/How+To+Develop+tests+locally)

### <span id="page-0-3"></span>Key missing tests (trunk)

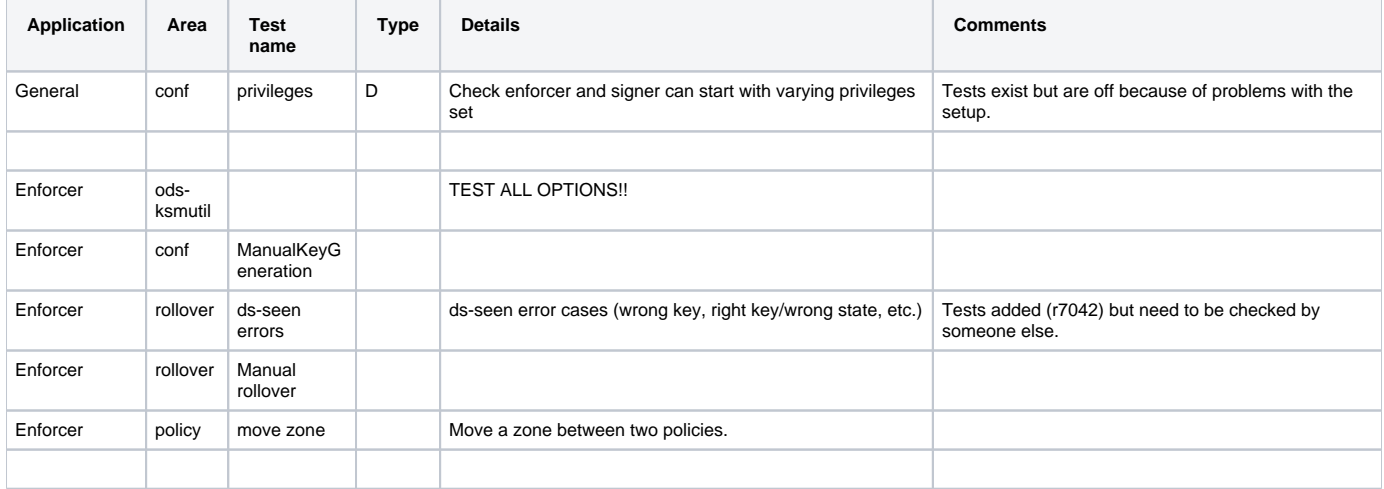

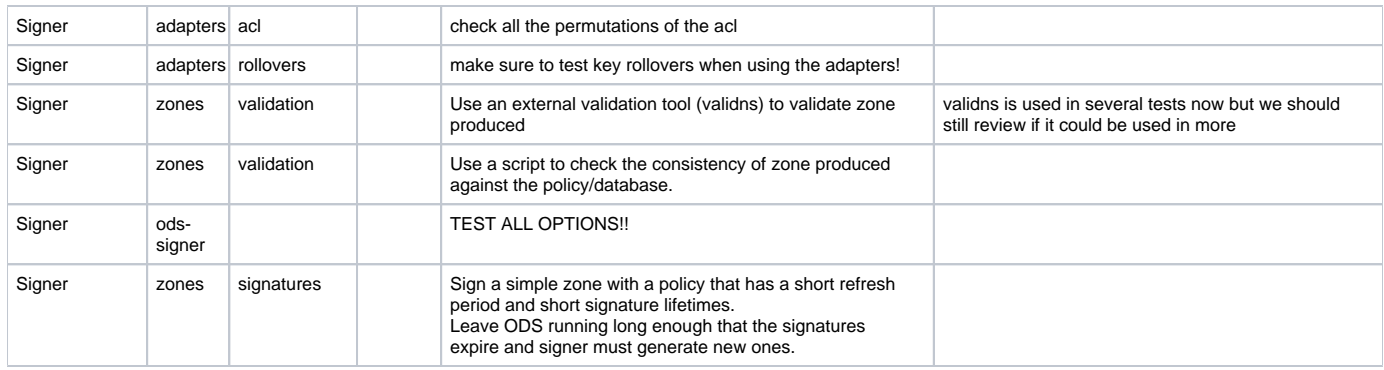

## <span id="page-1-0"></span>2.0 - Enforcer NG

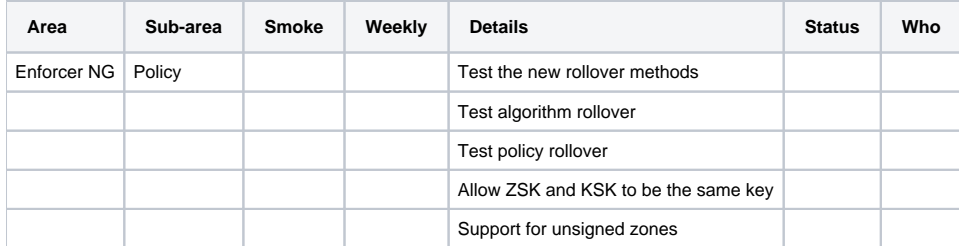